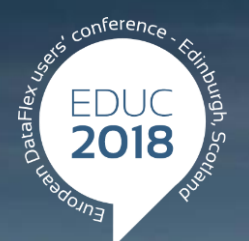

#### **DataFlex to New Heights**

# **We made the back button work!**

**Harm Wibier**

## **How did we break it in the first place?**

#### **How the back button works..**

Browser records navigation actions

- Each page reload becomes a history item
- Going back simply means loading the previous URL
- Classic Web Applications rely on full page reloads
	- CustomerOverview.asp
	- Customer.asp?number=12
	- Order.asp?number=121

[http://localhost/Order\\_Entry\\_17/CustomerReport.asp](http://localhost/Order_Entry_17/CustomerReport.asp)

## **AJAX Applications**

Rely less and less on page reloads

Refresh parts of the page with data loaded using AJAX Calls

#### Single page apps

- Do not reload the page at all
- Browsers do not record history at all
- Do not support deep links
- DataFlex WebApp Framework is such a single page app

#### **How browsers solved this..**

Modern browsers have JavaScript API's for manually maintaining history

- history.pushState
- history.replaceState
- popState event
- History back & forward operations are handled in JavaScript as well
- Used to make the back button 'work'
- Can change the displayed URL without page load

#### **WebApp Framework**

- Exposed low level API's
- **> Standard URL generation** 
	- For both drill-down and desktop-style
- Standard history management

[http://localhost/WebOrderMobile\\_19\\_1/](http://localhost/WebOrderMobile_19_1/)

## **Deep link URL support**

- Turned out to be the key in the project
	- After we got that, the back button was easy
- System that works automatically
	- Drill-down style
		- > Tightly integrated with drill-down model
		- …[SalesPersons/Orders-CM/Order-2172](http://localhost/WebOrderMobile_19_1/Index.html#SalesPersons/Orders-CM/Order-2172/OrderLine-2172_2)
	- Desktop style
		- Easy
		- Modal dialogs are not part of the URL
		- […Inventory](http://localhost/WebOrder_19_1/#Inventory-BEARS)-BEARS

## **State Hash**

- String that represents the state of the application
- **>Includes** 
	-
	-
	-
- **> Per view** 
	- {viewname}-{recordid}-{custom}
	- Example: Product-BEARS
- Drill-down
	- {view hash}/{view hash}
	- > Inventory/Product-BEARS

View names (customizable by property) Record ids (based on main index, defaults to primary key) Custom data (implement event to add)

#### **Behavior**

- **> History represents history of user actions** 
	- Not tied to the breadcrumb
- No data loss warnings when using the back button
- Changes might get lost when navigating back
- Changes are always lost when navigating forward
- Desktop-style webapps do not refind the record when going back
	- Record-id is in the URL so you can copy-paste
- Select views do not always reselect the same record (depends on the invoking view)

### **Drill-down navigation**

Loading a deep link URL restores the entire navigation path

- It goes through entire navigation process
- View loading is optimized
	- Invoking views are loaded asynchronously in the background
- Navigation type is figured out based on the URL
	- > Invoking objects can't be figured out and need to be provided explicitly sometimes

OnGetDefaultInvokingObject (cWebView)

Navigation type determines which record ID is in the URL

#### **Custom navigation**

Generate custom state hash

- OnDefineCustomStateHash
	- **Fired each time URL is generated**
- Use custom hash inside OnNavigateForward
	- CustomStateHash
		- **Pronulted Exercise Seturns the custom hash**

Or exclude from the URL using peStateMode

#### **Customization**

#### Modes

- Off
- **> History only**
- URLs & History
- Customize generated URLs
	- Change view names
	- Change record id generation
	- Add custom details
- Choose between using the location hash (#..) and inclusion in the URL itself

#### **Custom URLs without hash**

Override URL generation logic

- Override StateHashToUrl procedure and StateHash function
- Use IIS URL Rewrite module to rewrite URL's
- > Add <br />base element to the HTML fix relative includes
- Configure session manager to write cookies at higher level

<http://localhost:82/>

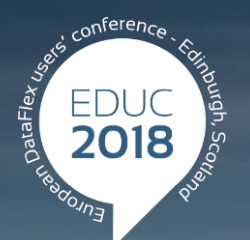

#### **DataFlex to New Heights**

# **Thank you!**

#### **Are there any questions?**